# PASTEL | Recettes diverses

7 heures

PV3011

## **OBJECTIFS**

L'objectif de la formation est de savoir créer des dossiers de recettes diverses et les facturer.

## **PROGRAMME**

#### **Présentation de l'ergonomie**

- Activation des menus, utilisation des assistants de recherche,
- Utilisation du calendrier,
- Accès à l'aide contextuelle.

#### **Gestion des paramètres communs avec Pastel**

- Visualisation des caractéristiques des débiteurs dans Pastel\_RD et création, mise à jour dans Dossier administratif.
- Visualisation des caractéristiques des types de débiteurs dans Pastel\_RD et création, mise à jour dans Dossier administratif.
- Visualisation des caractéristiques des gestionnaires et des gestionnaires de regroupement dans Pastel RD et création, mise à jour dans PARAMETRES PV3.
- Saisie des commentaires AISP en lien avec les codes gestionnaires de regroupement.
- Saisie des comptes Budgétaires et des comptes de Tiers dans PARAMETRES PV3.
- Saisie des tranches de titres et de bordereaux par lettre budgétaire dans le dialogue Suivi de Facturation.

#### **Gestion des paramètres RD**

- Création de natures de recettes
- Création de régie manuelle.

### **Gestion des profils utilisateurs**

Saisie des habilitations utilisateurs via le dialogue sécurité utilisateur :

- Règle 900 : gestion des créances de type P503.
- Règle 901 : gestion des créances de type régie
- Règle 902 : gestion des créances de type contrepassation (rattachement de produits à recevoir)

### **Gestion des créances initiales**

#### Recherche multi critères

**Création** 

- Choix du type de créance : pour un débiteur codifié ou non, de type P503 (recettes déjà perçues), en lien avec une régie, de type régularisation comptable, de type créances de rattachement, de type contre passation, de type régularisation de rattachement
- Ajout de natures de recettes codifiées ou non
- Saisie du bénéficiaire.
- Modification de l'état « A facturer »

Duplication de créances

Transformation de créances en dossiers abonnés

Suppression de créances

#### **Gestion des dossiers abonnés (créances modèles réutilisables)**

- Définition de la périodicité (au mois, au trimestre, à l'année),
- Transformation d'une créance initiale en dossier abonné,
- Génération de créances à partir de dossiers abonnés,
- Duplication de dossiers abonnés.

#### **Facturation et redressement**

#### **Public visé**

Service informatique. Référent Recettes Diverses localisé dans un des services suivants : Services Financiers, Economat, Bureau des entrées. 8 personnes maxi.

**Pré-requis**

**Application Pastel Recettes** Diverses installée. Connaissances du fonctionnel Recettes Diverses

#### **Modalités pédagogiques** formation en présentiel

alternance de théorie et pratique

#### **Mo yens et supports pédagogiques**

1 support par apprenant

#### **Modalités d'é valuation et de suivi**

Evaluation en cours et en fin de formation

*Cette formation ne fait pas l'objet d'un contrôle des acquis via une certification.*

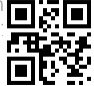

# **acteur publique du numérique au service de la santé**

Demande de facturation des créances recettes diverses (y compris les rejets TG). Redressement de créances

- Redressement à partir de créances RD facturées positives,
- Redressement avec ressaisie des éléments de la créance RD initiale,
- **Annulation de créances redressement non facturées.**

Rejets TG sur des créances RD

Intégration de dossiers Recettes Diverses Externe Facturation des dossiers Recettes Diverses Externe Exploitation

- Edition des états réglementaires suite à une facturation de RD (AISP, BJR...)
- **Etat de suivi budgétaire des RD par CR/UF/COMPTE**
- **Etat de suivi budgétaire des RD par COMPTE/CR/UF**
- **Etat mensuel des RD par GESTIONNAIRE/COMPTE/UF**